## **Opus Magnum C++11 : programowanie w języku C++. T. 2 / Jerzy Grębosz. – Wydanie II poprawione. – Gliwice, copyright © 2020**

Spis treści

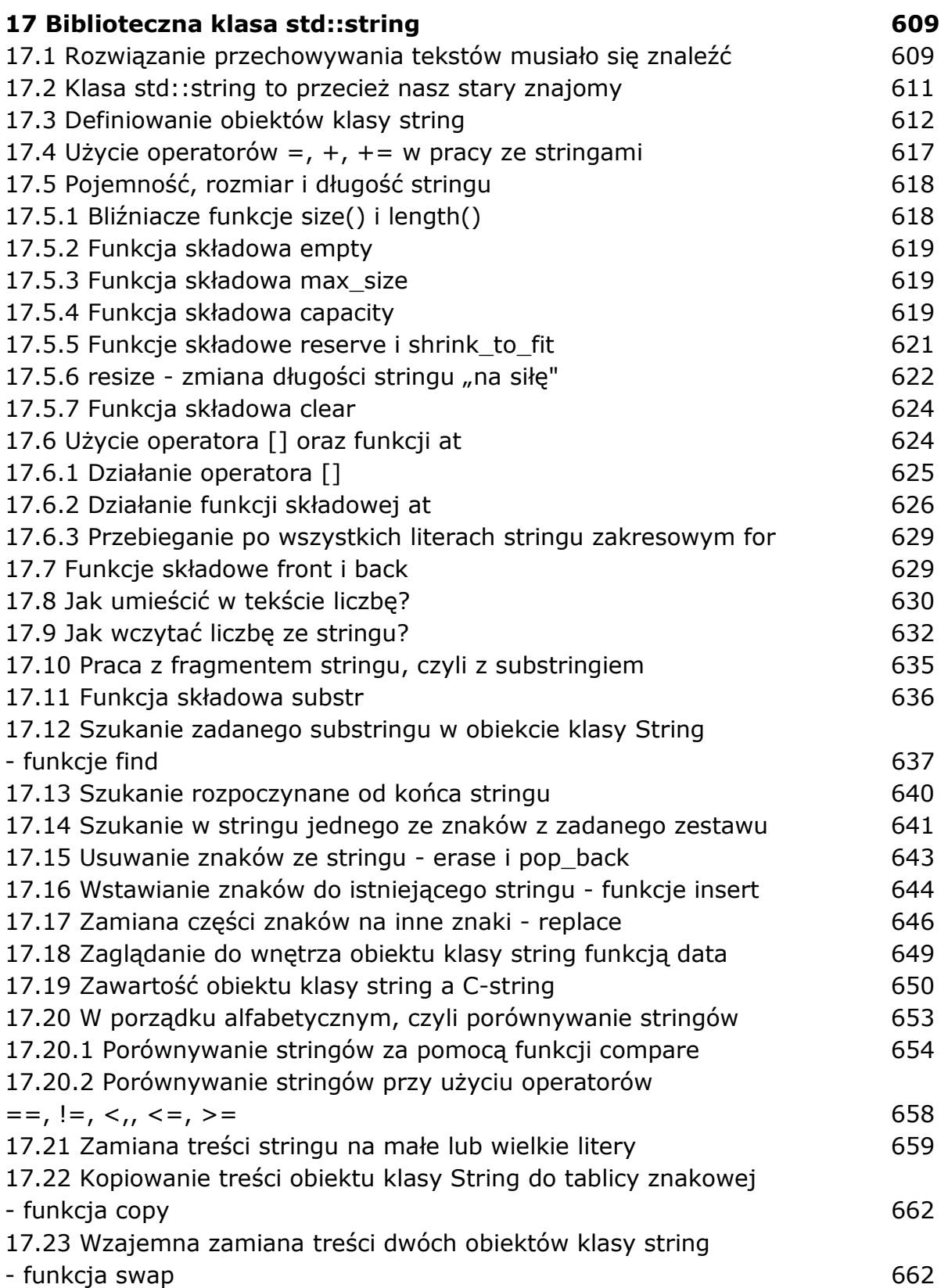

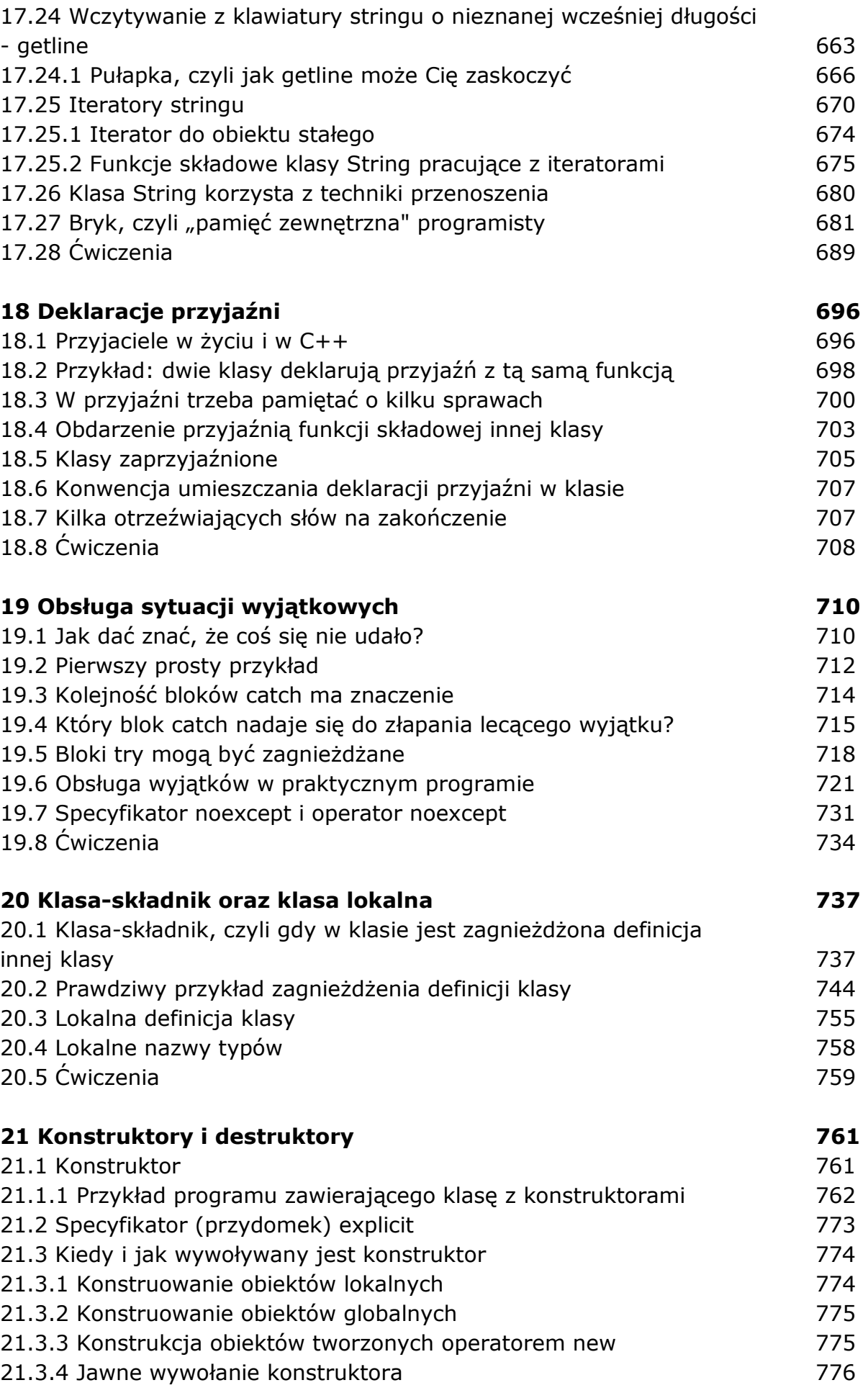

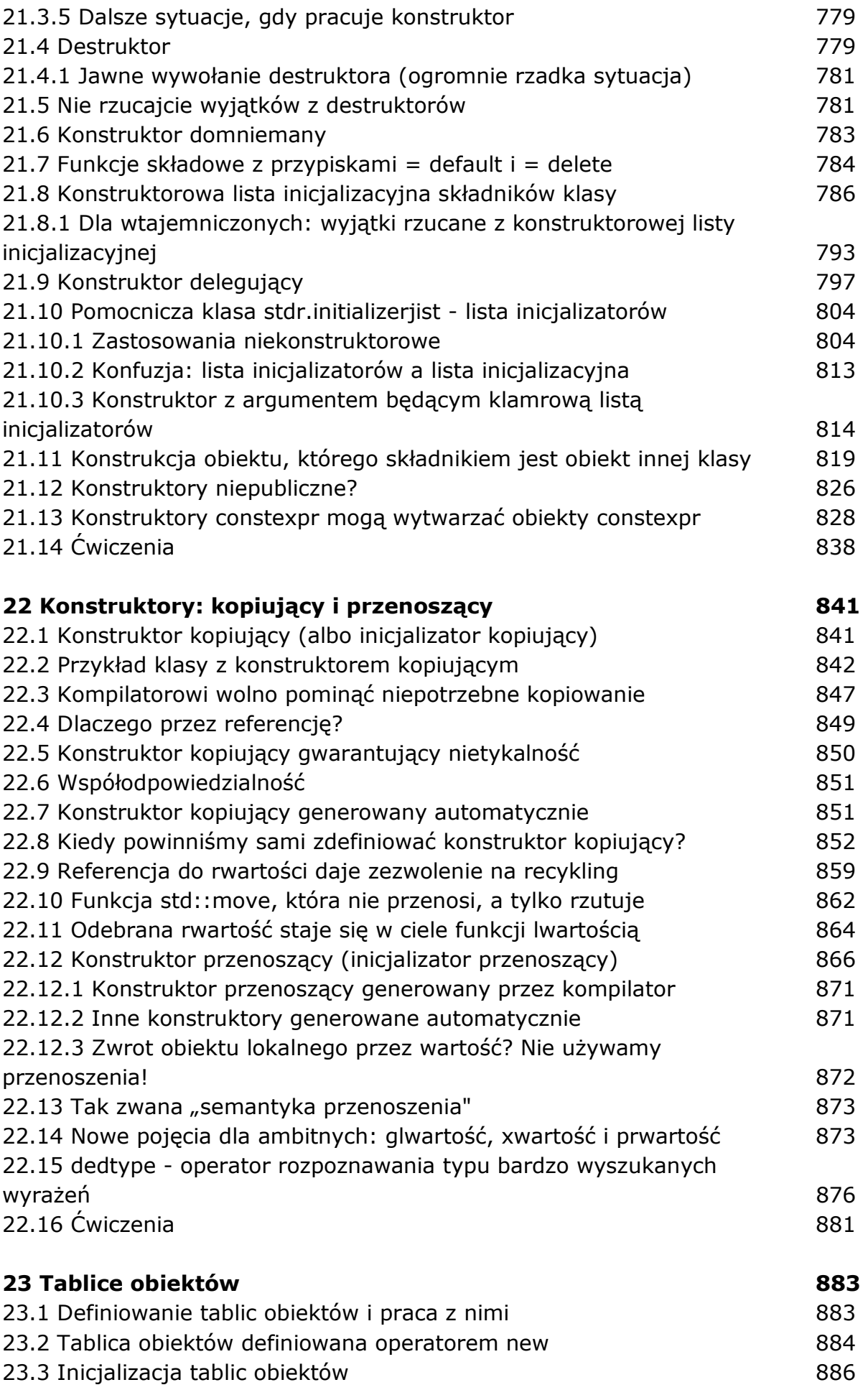

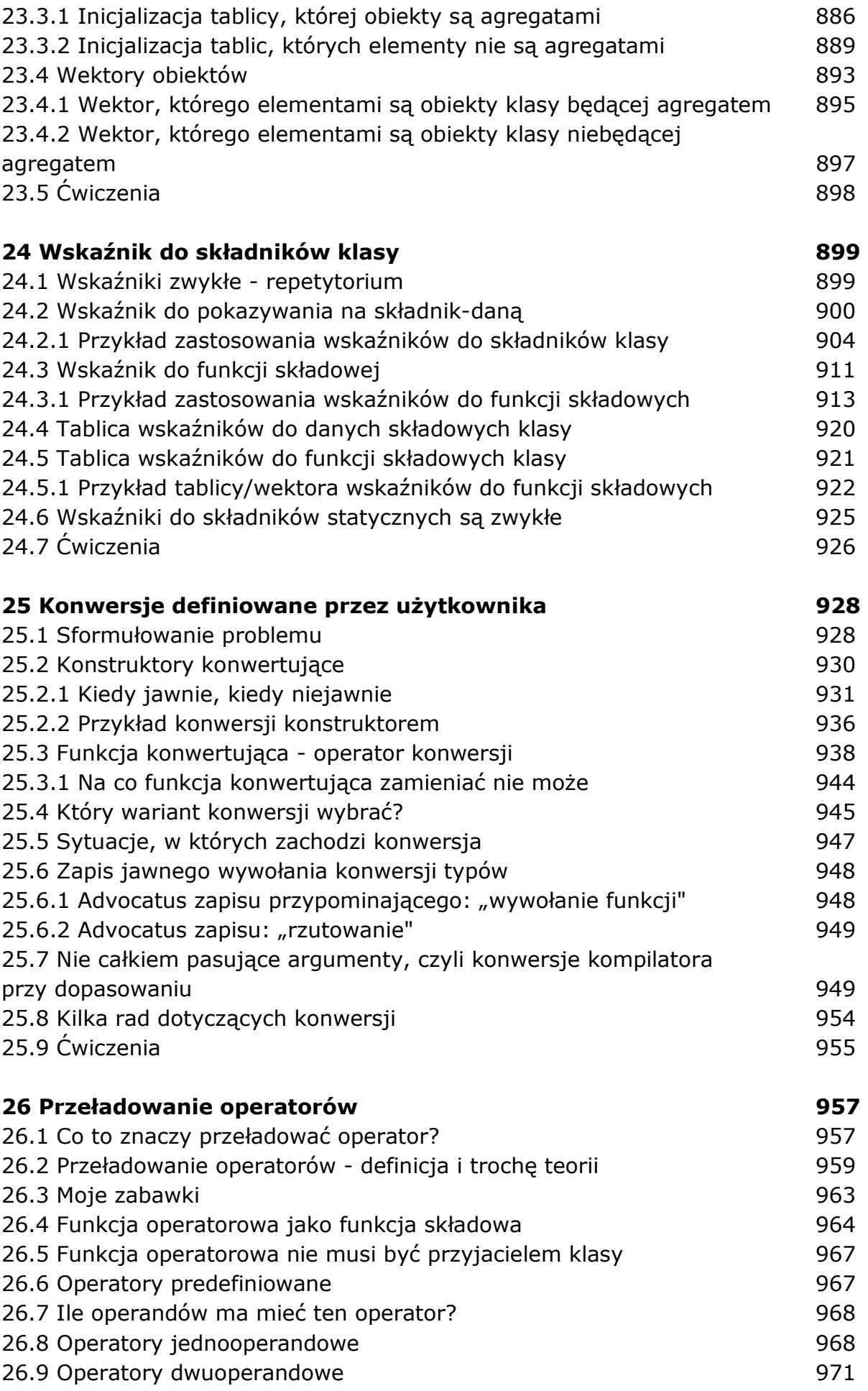

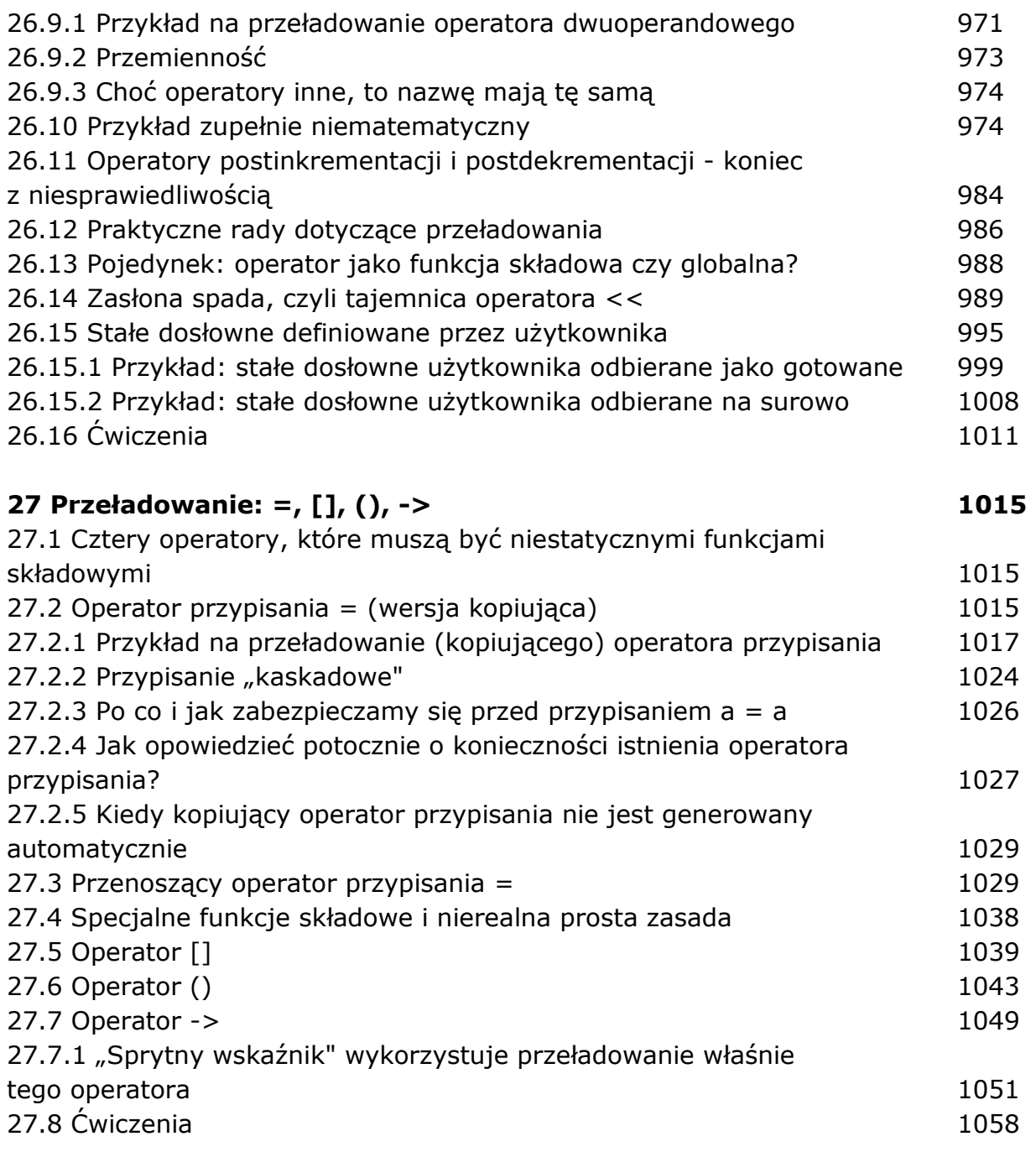

oprac. BPK